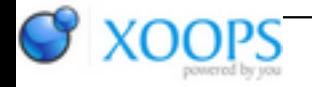

Subject: : AmigaOS4 Topic: : SDL1 open issues Re: SDL1 open issues Author: : kas1e Date: : 2018/3/14 13:21:15 URL:

@Capehill

With GL4ES i have do no modification in Cadog (at all), it works as it. For MiniGL i sadly do not remember what changes i do back in time, and sources of that port somewhere in the old Peg2's hdd in dust :(

But i anyway do test most of commits of SDL lately, and seems that issue not related to the HWSURFACE commit at all, but to the "fix test mem" commit.

I test about 5 commits starting from adtools till fix-test-mem and all of them working, including "fix timer" commit.

Then i test "fix test mem" commit (mar 11, 2018) with usuall adding of the same GL4ES code as i do before for all previous versions: and there no background anymore.

So something brokens with "fix test mem" commit.

I see there mostly was "space/tabs" conversions, but also there was "Improve debug logging and modify WaitThread behaviour to send CTRL\_C to waited threads if interrupted" ,as well as "Add debug logging and destroy semaphore after use". So i enable debug logging , and that what i have on serial when run Cadog over  $GI 4FS:$ 

Quote:

[os4\_initialize] SDL 1.2.15 [os4timer\_initialize] timer=0x6FF51050 [os4timer\_initialize] ITimer=0x6FF9D400 [os4timer\_Init] Initializing timer for process 0x6D44D1D0 [os4timer\_Init] Done [os4thread\_initialize] Primary process 0x6D44D1D0 [os4video\_initialize] Device opened [os4video\_Available] Probing Picasso96API.library [os4video\_Available] Success [os4video\_CreateDevice] Creating OS4 video device [os4video\_CreateDevice] Compositing should be possible, gfx version 54 [os4video\_CreateDevice] Device created [SDL\_DestroyMutex] NULL mutex [os4video\_CreateWMCursor] Creating cursor 16x16 [os4video\_CreateWMCursor] cursor = 0x67529010

[os4video\_ShowWMCursor] Setting cursor 0x67529010 [OS4\_OpenAhiDevice] Device open [OS4\_OpenAhiDevice] Got Interface [OS4\_OpenAhiDevice] ahi\_open = 1 [OS4\_CloseAhiDevice] Aborting I/O... [OS4 CloseAhiDevice] Closing device [OS4\_CloseAhiDevice] Deleting I/O request [OS4\_CloseAhiDevice] Deleting message port [OS4\_CloseAhiDevice] done closing [OS4\_AudioAvailable] AHI is available [OS4\_CreateDevice] Allocating device [OS4 CreateDevice] Clearing [OS4\_CreateDevice] Initializing [OS4 CreateDevice] device = 0x674F52B0 [OS4\_OpenAudio] New format = 0x9010 [OS4\_OpenAudio] Buffer size = 8192 [SDL\_CreateSemaphore] Semaphore 0x674F5708 created [SDL\_SYS\_CreateThread] Creating child thread 0x674F53C8 with args 0x674F56F0 [SDL\_SYS\_CreateThread] Child process 0x6C521480 (SDL thread 0x674f53c8) [RunThread] Running process 0x6C521480 (SDL thread 0x674F53C8) [blockOnSem] Process 0x6D44D1D0 blocked on semaphore 0x674F5708 (signals 0x100) [os4timer\_Init] Initializing timer for process 0x6C521480 [os4timer\_Init] Done [blockOnSem] Process 0x6D44D1D0 starts to wait for signals [SDL\_SemPost] Process 0x6C521480 incrementing semaphore 0x674F5708 (count 0) [blockOnSem] Process 0x6D44D1D0 wait over [blockOnSem] Process 0x6D44D1D0 obtained semaphore [blockOnSem] Process 0x6D44D1D0 decrementing semaphore 0x674F5708 (count 1) [SDL\_DestroySemaphore] Destroying semaphore 0x674F5708 [OS4\_OpenAhiDevice] Device open [SDL\_DestroySemaphore] Done [OS4\_OpenAhiDevice] Got Interface [OS4\_OpenAhiDevice] ahi\_open = 1 [os4video\_SetCaption] Setting title to Cadog Adventures [os4video\_SetCaption] Setting icon caption to Cadog Adventures [os4video\_SetVideoMode] Requesting new video mode 640x480x32 [os4video\_SetVideoMode] Requested flags: ANYFORMAT OPENGL RESIZEABLE [os4video\_SetVideoMode] Current mode 0x0x32 [os4video\_SetVideoMode] Current mode flags [os4video\_SetVideoMode] Current hwdata 0x00000000 [os4video\_SetVideoMode] Creating new display [os4video\_SetVideoMode] Deleting old display [os4video\_SetVideoMode] Calling CreateDisplay [os4video\_CreateDisplay] Creating a 640x480x32 display [os4video\_CreateDisplay] Window mode [os4video\_CreateDisplay] Screen depth:32 pixel format:6 [getBestWindowPosition] Visible screen: (0,0)/(1440x900) [openSDLwindow] Trying to open window at (395,194) of size (640x480) [os4video\_SetVideoMode] Obtained flags: ANYFORMAT OPENGL RESIZEABLE de] New display created [os4video\_ShowWMCursor] Setting cursor 0x67529010 [os4video\_ResetCursor] Cursor image set

[os4video\_ShowWMCursor] Setting cursor 0x00000000 [os4video\_ResetCursor] Cursor image blanked [os4video\_CheckMouseMode] isMouseRelative=0 [os4video EventHandler] Window active [os4video\_CheckPointerInWindow] Pointer outside of window [os4video\_HandleEnterLeaveWindow] Pointer left window [os4video CheckPointerInWindow] Pointer outside of window [os4video\_CheckPointerInWindow] Pointer outside of window [os4video CheckPointerInWindow] Pointer outside of window

Looks imho ok ?

That also output from MiniGL version (where title pic shows fine):

Quote:

[os4\_initialize] SDL 1.2.15 [os4timer\_initialize] timer=0x6FF51050 [os4timer\_initialize] ITimer=0x6FF9D400 [os4timer\_Init] Initializing timer for process 0x6AF1D670 [os4timer\_Init] Done [os4thread\_initialize] Primary process 0x6AF1D670 [os4video\_initialize] Device opened [os4video\_CreateDevice] Creating OS4 video device [os4video\_CreateDevice] Device created [os4video\_VideoInit] Free video memory 195392512 [SDL\_DestroyMutex] NULL mutex [os4video\_CreateWMCursor] Creating cursor 16x16 [os4video\_CreateWMCursor] cursor = 0x6B134010 [os4video\_ShowWMCursor] Setting cursor 0x6B134010 [OS4\_OpenAhiDevice] Device open [OS4\_OpenAhiDevice] Got Interface [OS4\_OpenAhiDevice] ahi\_open = 1 [OS4\_CloseAhiDevice] Aborting I/O... [OS4\_CloseAhiDevice] Closing device [OS4\_CloseAhiDevice] Deleting I/O request [OS4\_CloseAhiDevice] Deleting message port [OS4\_CloseAhiDevice] done closing [OS4\_AudioAvailable] AHI is available [OS4\_CreateDevice] Allocating device [OS4\_CreateDevice] Clearing [OS4\_CreateDevice] Initializing [OS4\_CreateDevice] device = 0x6747D448 [OS4\_OpenAudio] New format = 0x9010 [OS4\_OpenAudio] Buffer size = 8192 [SDL\_CreateSemaphore] Semaphore 0x674838B8 created [SDL\_SYS\_CreateThread] Creating child thread 0x67483578 with args 0x674838A0 [SDL\_SYS\_CreateThread] Child process 0x6C697540 (SDL thread 0x67483578) [RunThread] Running process 0x6C697540 (SDL thread 0x67483578) [os4timer\_Init] Initializing timer for process 0x6C697540 [blockOnSem] Process 0x6AF1D670 blocked on semaphore 0x674838B8 (signals 0x100) [os4timer\_Init] Done [blockOnSem] Process 0x6AF1D670 starts to wait for signals [SDL\_SemPost] Process 0x6C697540 incrementing semaphore 0x674838B8 (count 0) [blockOnSem] Process 0x6AF1D670 wait over [blockOnSem] Process 0x6AF1D670 obtained semaphore [blockOnSem] Process 0x6AF1D670 decrementing semaphore 0x674838B8 (count 1) [OS4\_OpenAhiDevice] Device open [SDL\_DestroySemaphore] Destroying semaphore 0x674838B8 [OS4\_OpenAhiDevice] Got Interface [SDL\_DestroySemaphore] Done [OS4\_OpenAhiDevice] ahi\_open = 1 [os4video\_SetCaption] Setting title to Cadog Adventures [os4video SetCaption] Setting icon caption to Cadog Adventures [os4video\_SetVideoMode] Requesting new video mode 640x480x32 [os4video SetVideoMode] Requested flags: ANYFORMAT OPENGL RESIZEABLE [os4video\_SetVideoMode] Current mode 0x0x32 [os4video\_SetVideoMode] Current mode flags [os4video\_SetVideoMode] Current hwdata 0x00000000 [os4video\_SetVideoMode] Creating new display [os4video\_SetVideoMode] Deleting old display [os4video\_SetVideoMode] Calling CreateDisplay [os4video\_CreateDisplay] Creating a 640x480x32 display [os4video\_CreateDisplay] Window mode [os4video\_CreateDisplay] Screen depth:32 pixel format:6 [initOffScreenBuffer] pixels 0x00000000, pitch 0f-screen buffer with rgbtype=6, hwSurface 1 [getBestWindowPosition] Visible screen: (0,0)/(1440x900) [openSDLwindow] Trying to open window at (395,194) of size (640x480) [os4video SetVideoMode] Obtained flags: ANYFORMAT OPENGL RESIZEABLE display created [os4video\_ShowWMCursor] Setting cursor 0x6B134010 [os4video\_ResetCursor] Cursor image set [os4video\_ShowWMCursor] Setting cursor 0x00000000 [os4video\_ResetCursor] Cursor image blanked [os4video\_CheckMouseMode] isMouseRelative=0 [os4video\_EventHandler] Window active [os4video\_CheckPointerInWindow] Pointer inside window [os4video\_HandleEnterLeaveWindow] Pointer entered window

That also may very well be the way how i add "gl4es". On previous versions it just didn't show up, while now it is.

For example, that line looks strange imho:

[os4video\_SetVideoMode] Obtained flags: ANYFORMAT OPENGL RESIZEABLE de] New display created

What it that "de]" thing, maybe just like some memory corruption happens because of way of how i add gl4es ? Maybe we need at least ot just refactor it all at once , so to add properply mgl, ogles and gl4es there ..